# **Realms:**

# Lock-free Object Access in Multi-threaded Execution **Environments**

20. September 2022

**Manuel Fischer**, Christian Eichler, Henriette Hofmeier, Timo Hönig [manuel.fischer@rub.de](mailto:manuel.fischer@rub.de)

Bochum Operating Systems and System Software (BOSS) **Ruhr-Universität Bochum**

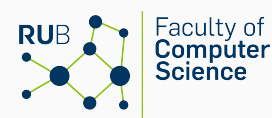

**RUHR** 

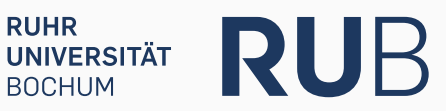

# <span id="page-1-0"></span>**Introduction: Thread Safety Validation**

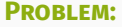

**Problem:** Thread safety validation at runtime difficult

**Usage Scenario:** porting sequencial code to multithreaded code

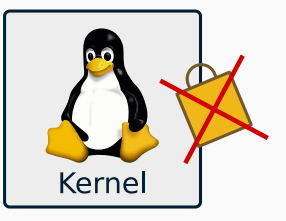

# **Goals:** Lock free object access Minimal/no synchronization Lightweight thread safety validation at runtime Tool to reliable detect access conflicts

**Approach:** Thread safety system based on new concept **realms** *Zero cost abstraction*: overhead only for debugging

# **Table of Contents**

- **1. [Thread Safety Validation](#page-1-0)**
- **2. [Threading Model](#page-3-0)**
- **3. [Realms](#page-9-0)**
- **4. [Realm Operations](#page-13-0)**
- **5. [Implementation](#page-17-0)**
- **6. [Conclusion](#page-20-0)**

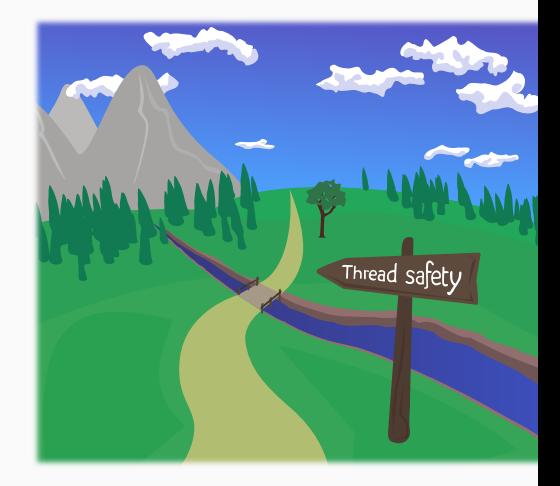

# <span id="page-3-0"></span>**[Threading Model](#page-3-0)**

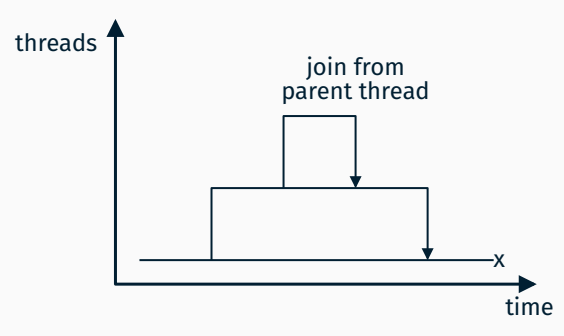

## Hierarchical thread execution child threads terminate before parents

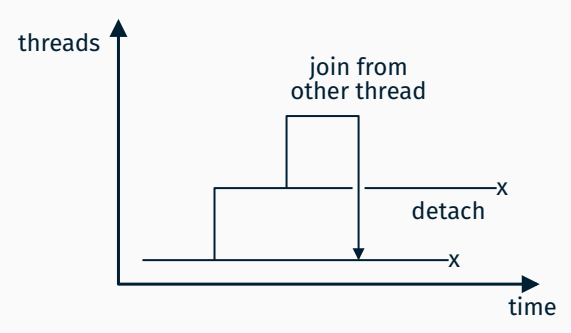

## Problematic thread execution overlapping lifetimes: dangling pointers

# **Hierarchical Thread Execution**

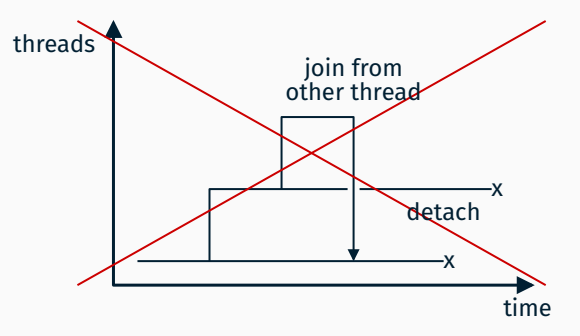

## Problematic thread execution overlapping lifetimes: dangling pointers

# **Threading Model**

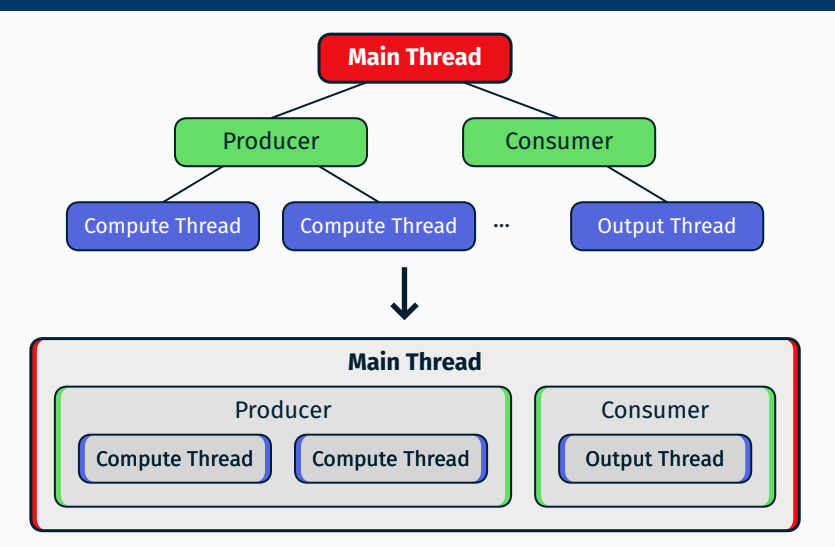

#### Consider child threads as parts of parent threads

# **Functional Thread Execution**

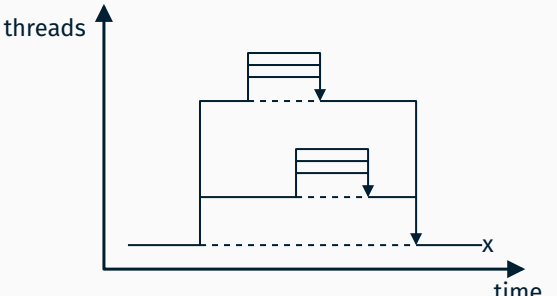

- time Multiple simultaneous child threads
- Parent thread waiting/no side effects on its realm
- Only side effect of child threads: computing a result
- Result: value, object graph or transaction
- Result processed in parent thread after all parallel threads completed

# <span id="page-9-0"></span>**[Realms](#page-9-0)**

#### **Realms**

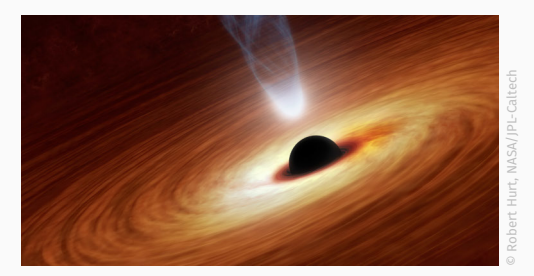

#### No modifications of unsynchronized objects can escape a realm

- **What? Set of objects** with same 'origin' (thread or function call) Restricted environment
- **Where?** Multi threading, restricted code execution, *compile time bytecode evaluation*
- **Why?** Detect & prevent modifying objects associated to a realm that is not the currently executed one

# **Hierarchical Realms: Object Graphs**

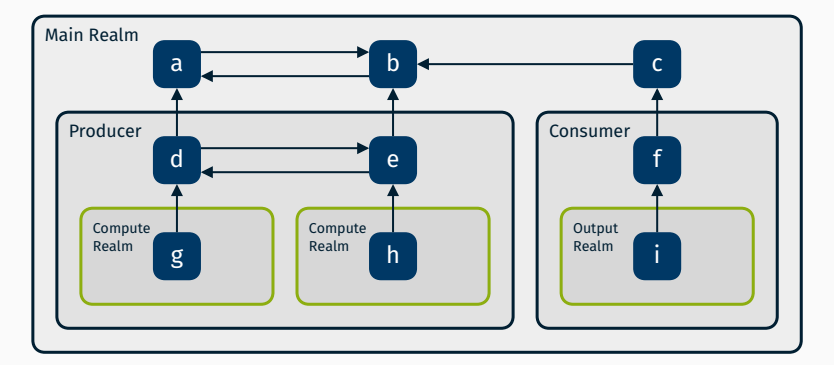

#### Objects referring to other objects in other realms **Leaf realms:** active realms

# **Hierarchical Realms: Object Graphs**

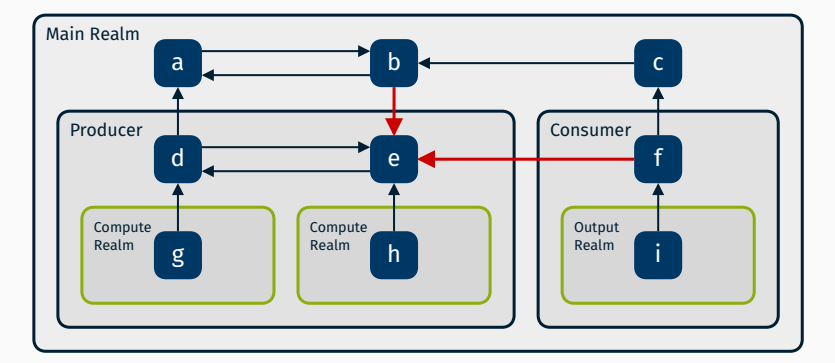

#### **Invalid:** References to child realm and cross references Impossible if only **leaf realms** are modifyable

# <span id="page-13-0"></span>**[Realm Operations](#page-13-0)**

# **Splitting Realms**

#### **Why?**

- Create child realm
- Modify existing objects in place
- Split work among threads

#### **When?**

- **Threads: Before creation of threads**
- **Function call: Before function call**

#### **How?**

- Reassociate objects with new realm
- Ensure objects in new realm are not reachable from original realm anymore
	- 1. Keep objects in realm or copy objects, if still reachable
	- 2. Hide or remove references to objects moved to the child real

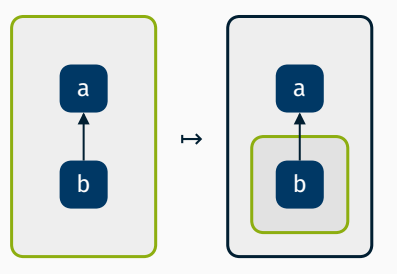

# **Resolving Realms**

Splitting realms  $\leftrightarrow$  resolving realms **Why?**

- Continue parent realm
- References to child realm from parent realm

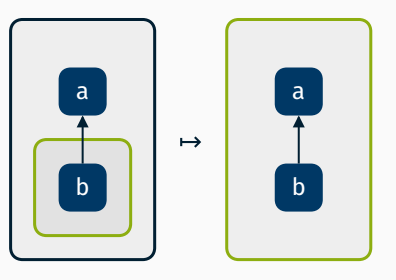

#### **When?**

- Threads: after join in parent thread
- **Function call: after function returned**

#### **How?**

- 1. Reassociate objects with parent realm
- 2. Update reference counters of parent realm objects referred to from child realm (Only count references inside a realm: → no synchronization of reference counter)

# **Synchronization**

- **Where?** Queues, synchronized variables (l)
- **Why?** Shared mutable state, communication between threads
- **How?** Reassociate object graph (v) with other realm consider references into v

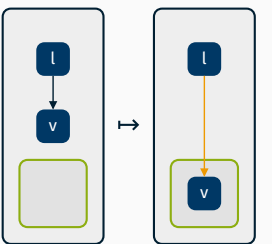

**Acquire:** Queue pop, mutex lock

#### **Release:** Queue push, mutex unlock

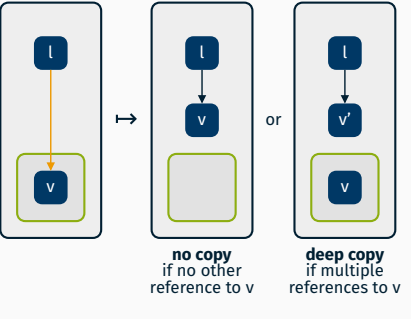

inaccessible locked reference

*unlocked state*: objects in v/v' only reachable through l

# <span id="page-17-0"></span>**[Implementation](#page-17-0)**

}

```
-realm : RealmID
                                          -refcount : Int
thread_local RealmID current_realm;
shared Object* alloc object()
{
   Object* p = malloc(...);
   p->realm = current_realm;
   return p;
}
const Object* get_read(shared Object* p) {
   return p;
}
Object* get_write(shared Object* p) {
   assert(p->realm == current realm);
   return p;
```
Object

··· ···

```
void my_thread(shared queue* q) {
   shared element* e = pop synchronized(q);
   destroy queue(get write(q)); // runtime error
   get write(e)->name = "Alice"; // ok
   begin_realm(); // could split realm here
      puts(get read(e)->name); // ok
      get write(e)->name = "Bob"; // runtime error
      destroy element(get write(e)); // runtime error
```
end realm();

}

```
get write(e)->name = "Charlie"; // use after free
// destruction of e should happen here
```
# <span id="page-20-0"></span>**[Conclusion](#page-20-0)**

# **Conclusion**

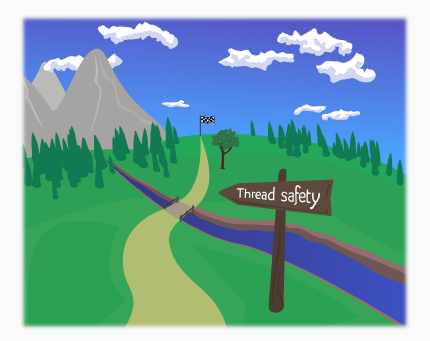

- **Goals:** Strict runtime thread safety validation using realms
- **Approach:** Realms as optional light debugging or safety feature Avoiding data races by hierarchical threading model
- **Result:** Many access conflicts detectable with realms Not just useful for multi-threading: restricted execution
- **Implementation:** [gitlab.rub.de/realms/realms-cpp](https://gitlab.rub.de/realms/realms-cpp)

# <span id="page-22-0"></span>**[Appendix](#page-22-0)**

### **Example Pseudocode: Output Thread**

```
void consumer_thread(shared output_context* args) {
   begin realm(); // consumer realm
      int output flags = get read(args)->output flags;
      get write(args)->output flags |= 2; // error
      shared result* r;
      while(r = pop\_result(ctx->queue)) {
         get write(r)->sum /= get read(r)->count; // ok
         begin realm(); // output realm
            ...
            destroy_result(get_write(r)); // error
         end realm();
         // destruction should happen here instead
      }
   end realm();
}
```

```
struct output_context {
   realm_id realm;
```

```
int output flags;
   shared result_queue* queue;
};
```

```
struct result {
   realm_id realm;
```

```
int count;
   double sum;
};
```

```
void destroy result(result* r);
```
**Usual Problem:** Synchronization of reference counter **SOLUTION:** Only count references inside own realm, excluding child realms

**Explanation:** Possible because if child realms refer to an object, a reference must already exist in the realm, used to get a reference to the object

**Result: No locking necessary** Generally: any GC-algorithm per realm  $\rightarrow$  more efficient

```
void inc_ref(shared Object* obj) {
   if(!obj) return; // null guard
   if(obj->realm != current_realm) return; // realm guard
   obj->refcount++;
}
void dec_ref(shared Object* obj) {
   if(!obj) return; // null guard
   if(obj->realm != current_realm) return; // realm guard
   obj->refcount--;
   if(obj-<i>refcount</i> == 0) destroy object(obj);}
```

```
void begin_realm() {
   current_realm++;
}
void end_realm() {
   current_realm--;
}
```
Enable simultaneous thread execution:

- 1. Argument allocation, realm creation
- 2. Thread starting, realm activation
- 3. Thread joining
- 4. Result collection, realm resolution